FeynArts and FormCalc

Thomas Hahn

# Max-Planck-Institut für Physik München

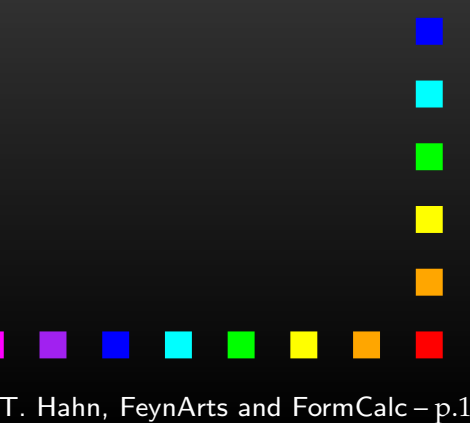

T. Hahn, FeynArts and FormCalc – p.<sup>2</sup>

Plan: Walk through the general setup of these programs and show some perhaps non-standard applications.

# . . . actually, <sup>a</sup> Distinction:

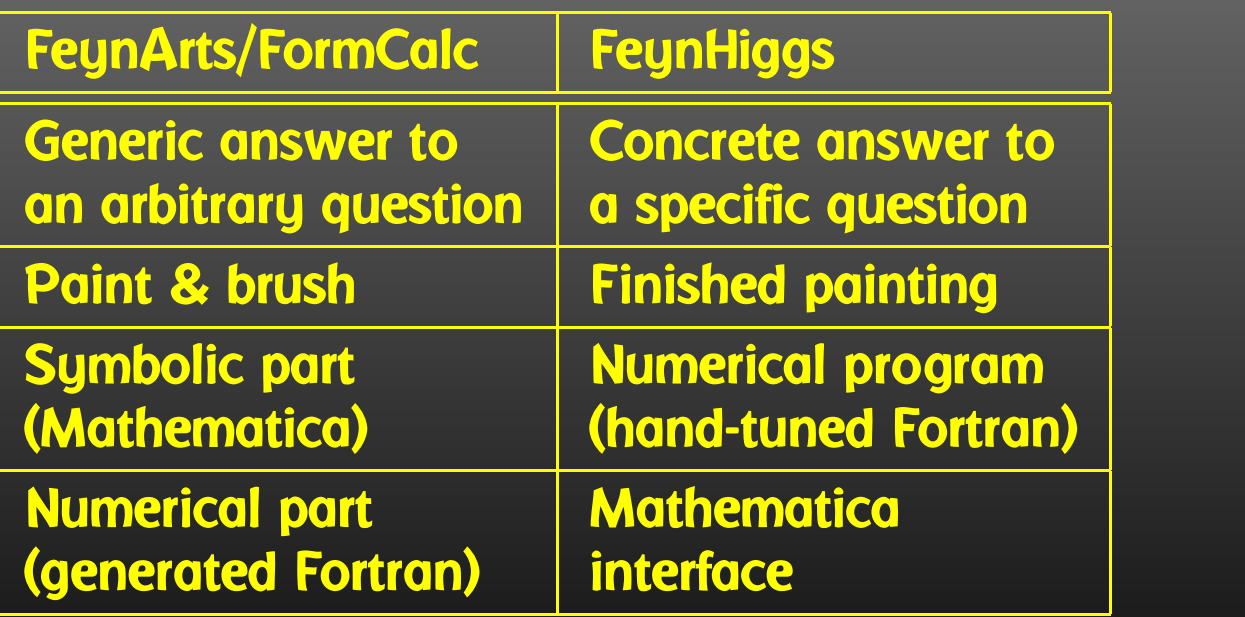

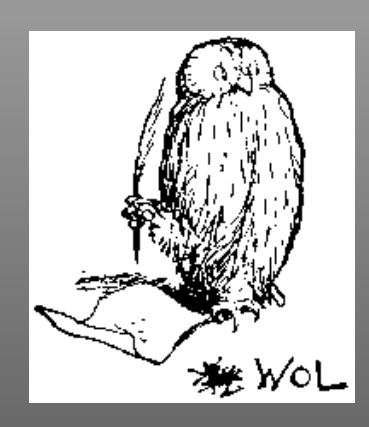

An Introduction is to introduce people, but FeynArts and Friends have already been introduced to you. So this is the opposite. When we asked Pooh what the opposite of an Introduction was, he said "The what of <sup>a</sup> what?" which didn't help us as much as we had hoped, but luckily Owl kept his head and told us that the Opposite of an Introduction, my dear Pooh, was <sup>a</sup> Contradiction.

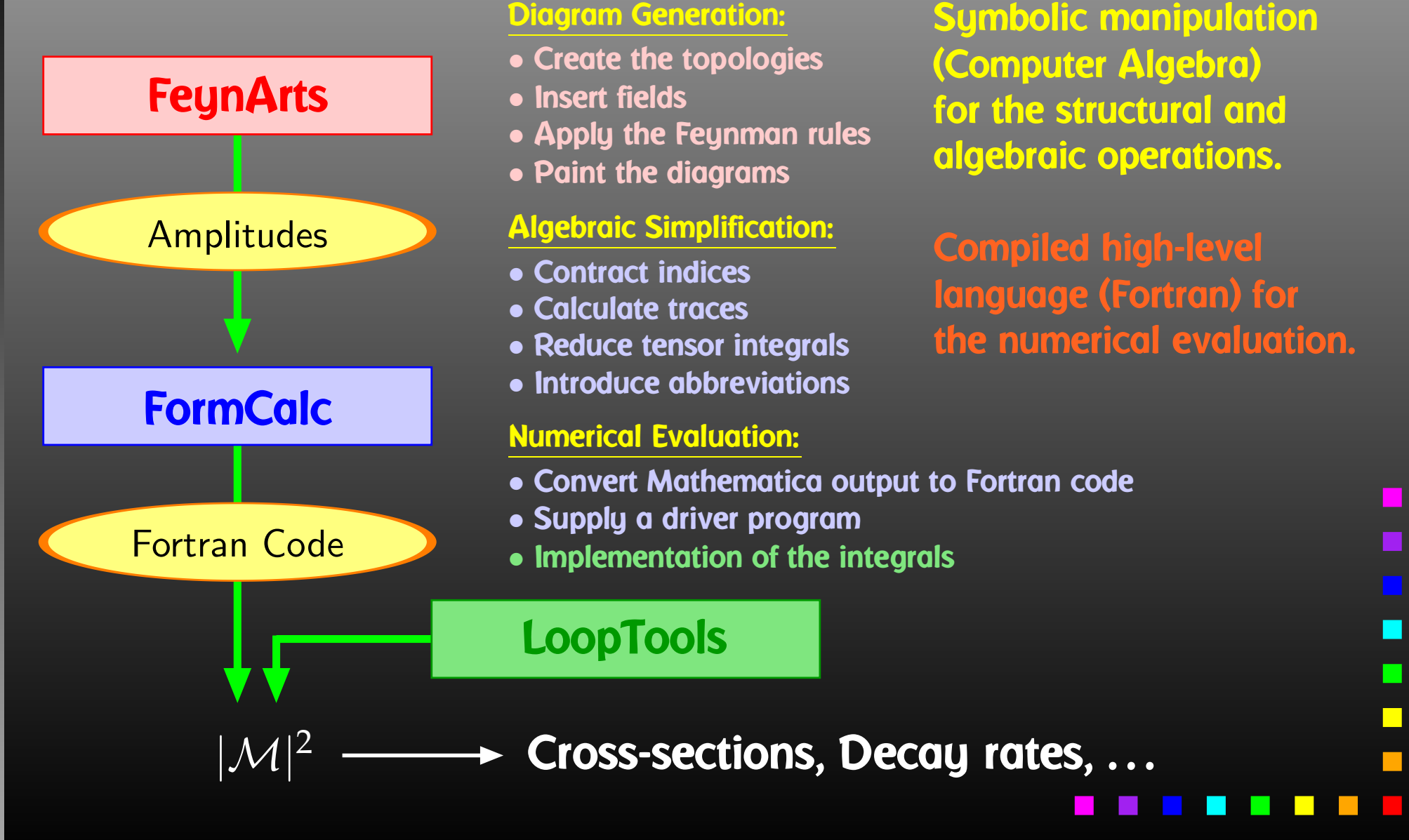

### Find all distinct ways of connecting incoming and outgoing lines CreateTopologies Topologies Determine all allowedcombinations of fields InsertFieldsDraw the results Paint Diagrams Apply the Feynman rules CreateFeynAmp Amplitudes  $top =$  CreateTopologies[ $1, 1$  ->  $1$ ] one loop one incoming particle one outgoing particle Paint[top] ins <sup>=</sup> InsertFields[ top, V[1] -> V[1] , Model -> SM ] use the Standard Model the name of the photon in the "SM" model filePaint[ins] amp <sup>=</sup> CreateFeynAmp[ins] amp >> PhotonSelfEnergy.amp

The amplitudes output by FeynArts so far are in no good shape for direct numerical evaluation. Some objects must/should be handled symbolically, e.g. tensorial objects, Dirac traces, dimension (D vs. 4).

- contract indices as far as possible,
- evaluate fermion traces,
- perform the tensor reduction,
- add local terms arising from D·(divergent integral),
- simplify open fermion chains,
- simplify and compute the square of SU(N) structures,
- $\bigcirc$ "compactify" the results as much as possible.

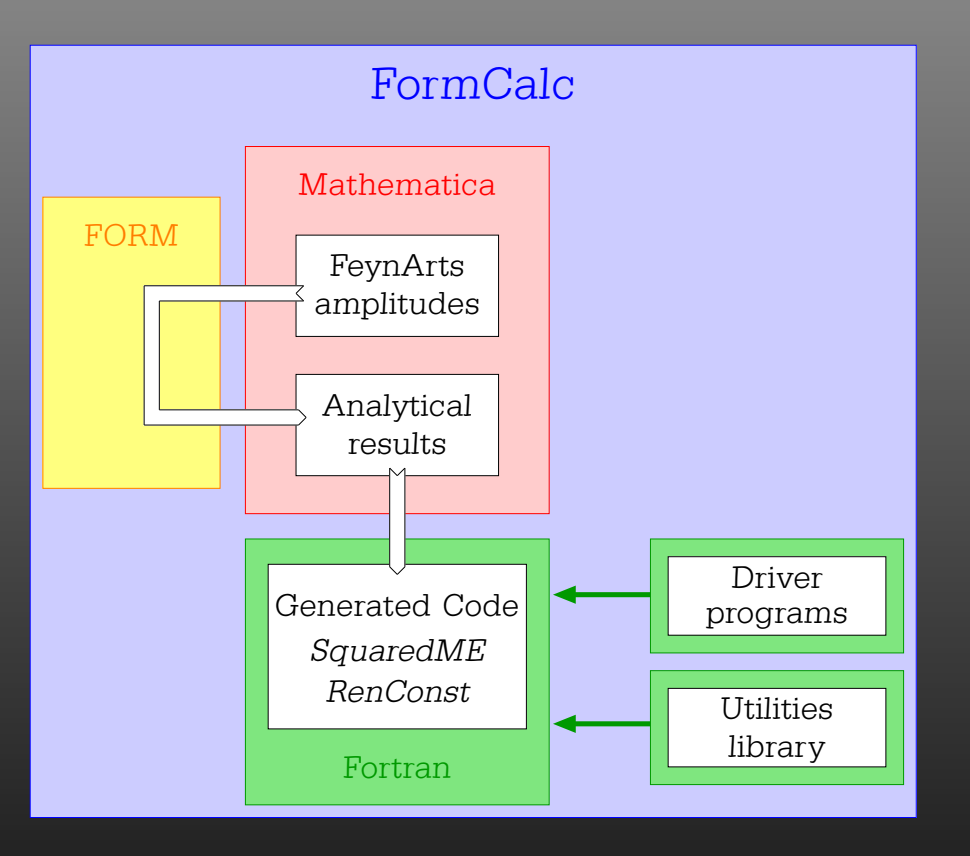

### $In [1]: < <$  FormCalc'

FormCalc 6.1 by Thomas Hahn last revised 6 Jul 09

### In[2]:= CalcFeynAmp[<< PhotonSelfEnergy.amp]

preparing FORM code in /tmp/m1.frm > 2 amplitudes with insertions > 5 amplitudes without insertions running FORM... ok

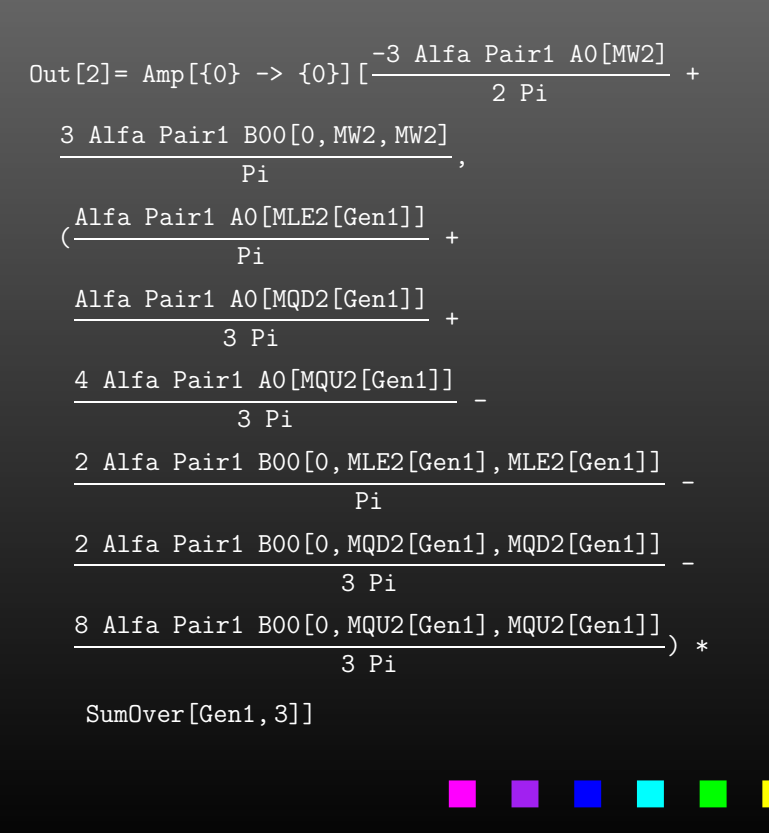

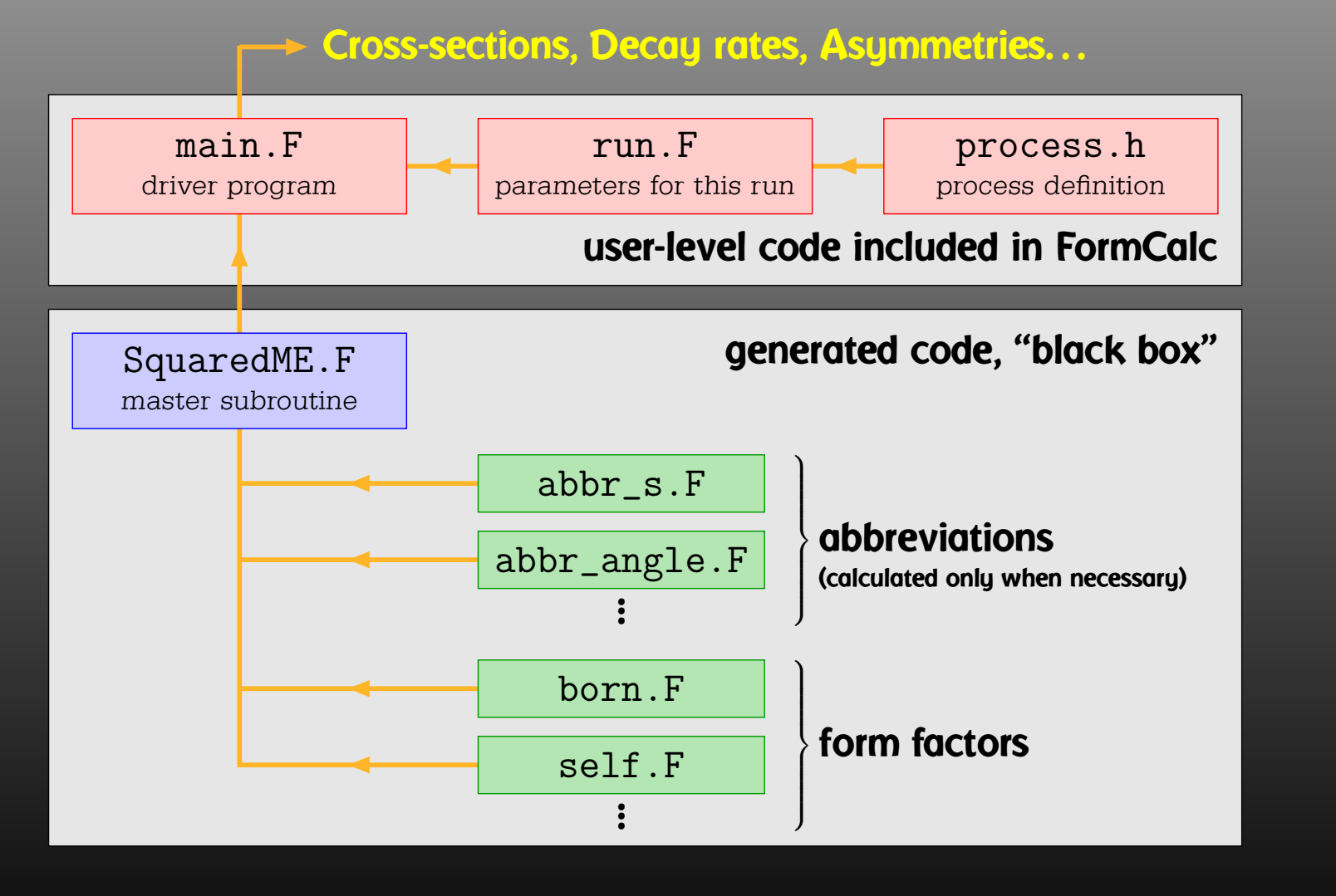

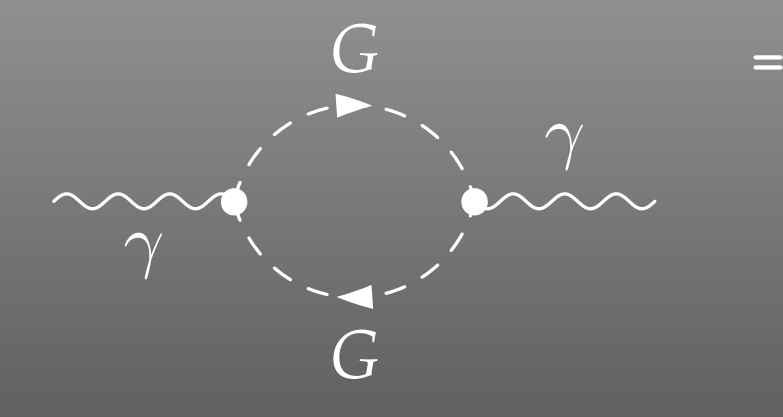

 FeynAmp[ *identifier* , *generic amplitude*, *insertions* ]

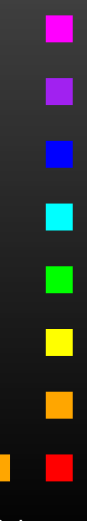

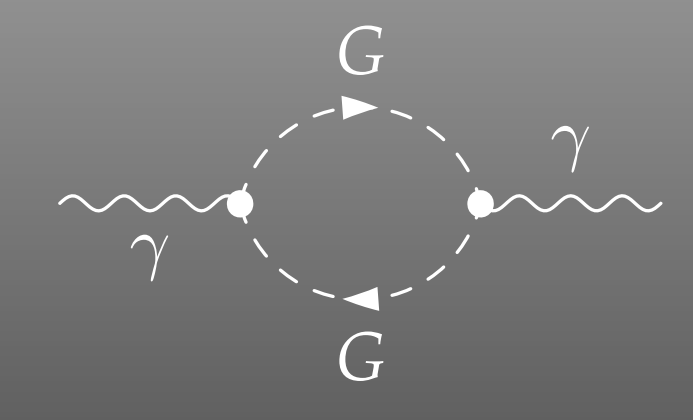

 <sup>=</sup> FeynAmp[ *identifier*, *loop momenta* |, *generic amplitude*, *insertions* ]

### Integral[q1]

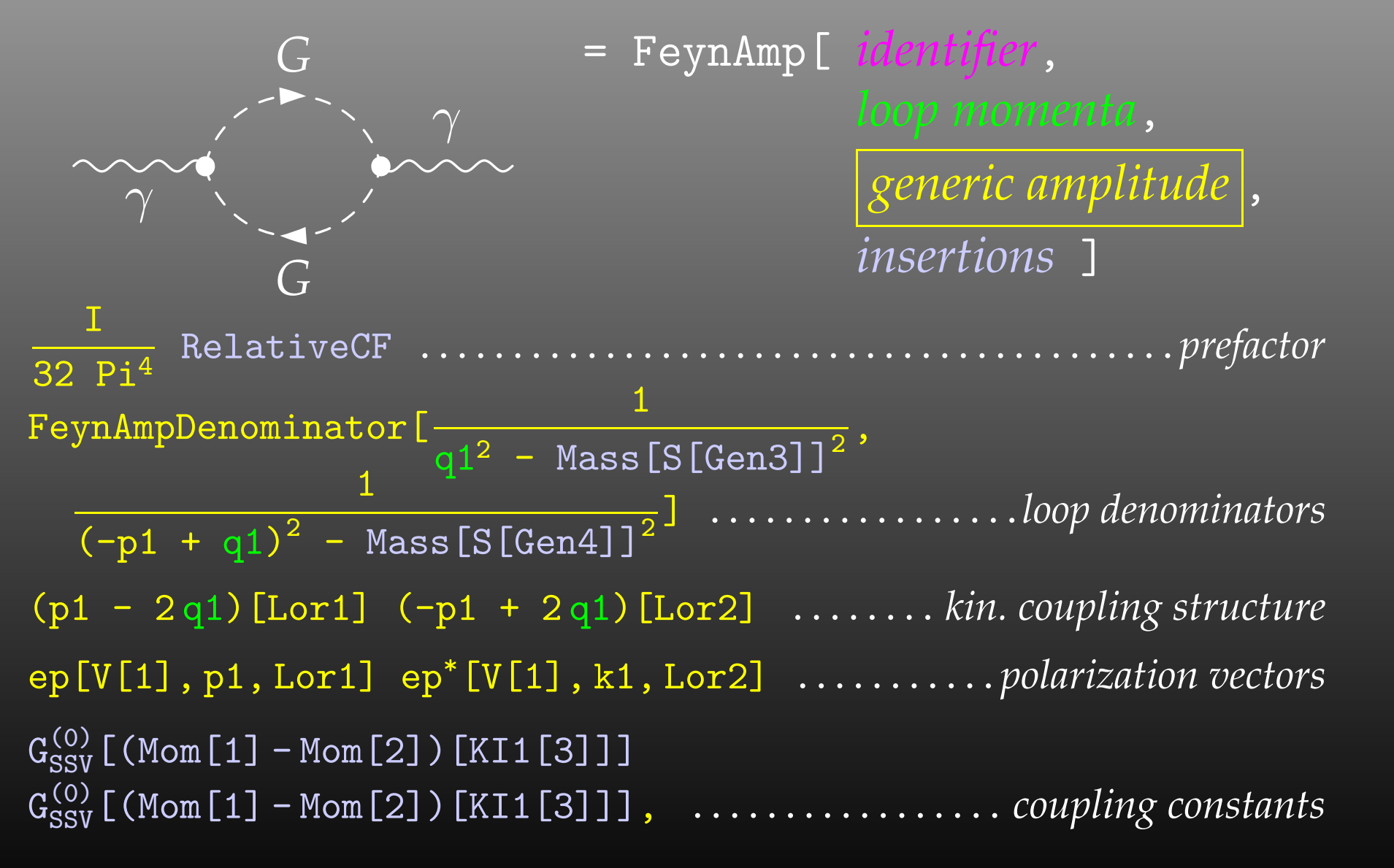

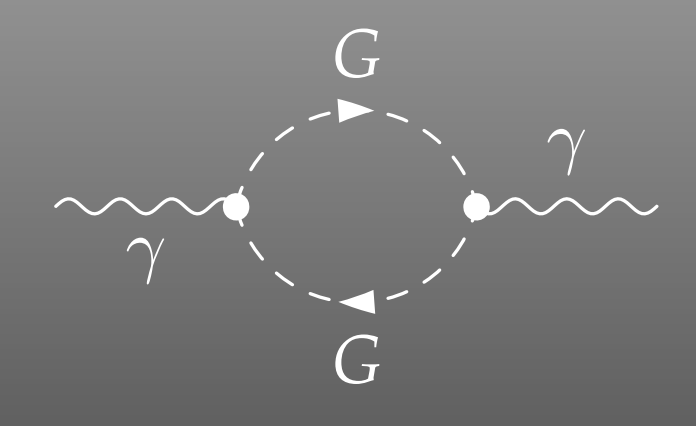

 <sup>=</sup> FeynAmp[ *identifier*, *generic amplitude*, *insertions* ]

```
{ Mass[S[Gen3]],
  Mass[S[Gen4]],
  G_{SSV}^{(0)} [(Mom[1] - Mom[2])[KI1[3]]],
  G_{SSV}^{(0)} [(Mom[1] - Mom[2])[KI1[3]]],
  RelativeCF } ->
Insertions[Classes][{MW, MW, I EL, -I EL, 2}]
```

```
\begin{feynartspicture}(150,150)(1,1)
\FADiagram{}
\FAProp(0.,10.)(6.,10.)(0.,){/Sine}{0}
\FALabel(3.,8.93)[t]{$\gamma$}
\FAVert(6.,10.){0}
\FAVert(14.,10.){0}
\text{end}{feynartspicture}
```
Technically: uses its own PostScript prologue.

*G*

A typical term in the output looks like

C0i[cc12, MW2, MW2, S, MW2, MZ2, MW2] \*  $(-4$  Alfa2 MW2 CW2/SW2 S AbbSum16 + 32 Alfa2 CW2/SW2  $\mathrm{S}^2$  AbbSum28 +  $4$  Alfa2 CW2/SW2  $\textbf{S}^{\textbf{2}}$  AbbSum30 - $8$  Alfa2 CW2/SW2  $S^2$  AbbSum7 + Alfa2 CW2/SW2 S (T - U) Abb1 <sup>+</sup> 8 Alfa2 CW2/SW2 S (T - U) AbbSum29 )

= loop integral

 $=$  kinematical variables

= constants

= automatically introduced abbreviations

Outright factorization is usually out of question. Abbreviations are necessary to reduce size of expressions.

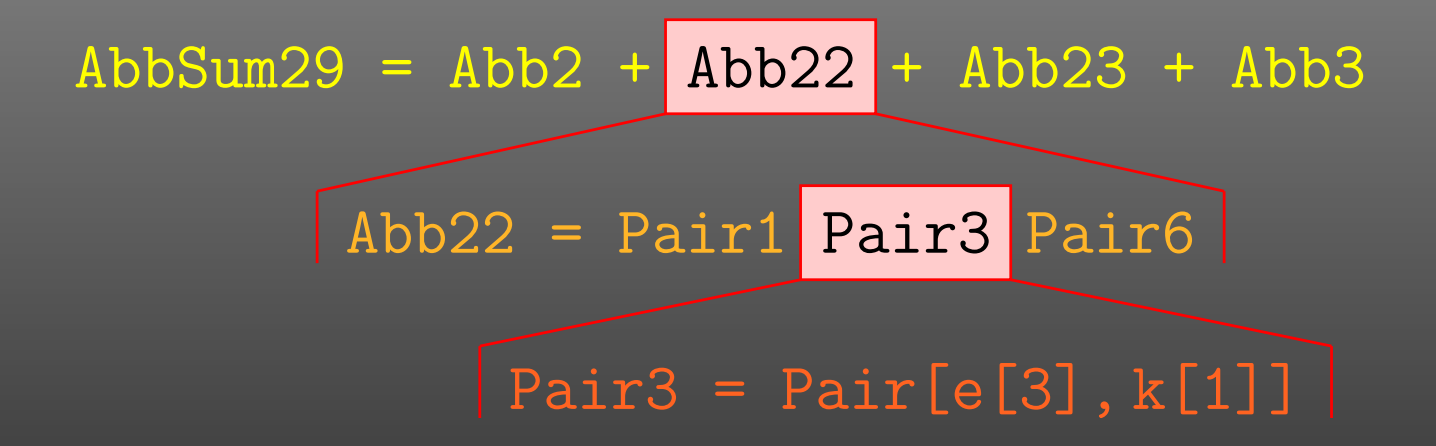

### The full expression corresponding to AbbSum29 is

Pair[e[1], e[2]] Pair[e[3], k[1]] Pair[e[4], k[1]] <sup>+</sup> Pair[e[1], e[2]] Pair[e[3], k[2]] Pair[e[4], k[1]] <sup>+</sup> Pair[e[1], e[2]] Pair[e[3], k[1]] Pair[e[4], k[2]] <sup>+</sup> Pair[e[1], e[2]] Pair[e[3], k[2]] Pair[e[4], k[2]]

- Abbreviations are recursively defined in several levels.
- When generating Fortran code, FormCalc introduces another set of abbreviations for the loop integrals.

In general, the abbreviations are thus costly in CPU time. It is key to <sup>a</sup> decent performance that the abbreviations are separated into different Categories:

- Abbreviations that depend on the helicities,
- Abbreviations that depend on angular variables,
- Abbreviations that depend only on √*<sup>s</sup>*.

Correct execution of the categories guarantees that almost no redundant evaluations are made and makes the generated code essentially as fast as hand-tuned code.

An amplitude containing external fermions has the form

 $\mathcal{M} =$ *nF* ∑ *i*=1 $c_i$   $F_i$  where  $F_i =$  (Product of)  $\langle u | \, \Gamma_i \, | v \rangle$  .

 $n_F =$  number of fermionic structures.

Textbook procedure: Trace Technique

$$
|\mathcal{M}|^2 = \sum_{i,j=1}^{n_F} c_i^* c_j F_i^* F_j
$$

 $\bm{\mathsf{where}} \quad F_i^*F_j = \bra{\mathbb{V}} \bar{\bm{\Gamma}}$  $\bar{\Gamma}_i \ket{u}\bra{u}\Gamma_j \ket{v} = \text{Tr}(\bar{\Gamma}_i \ket{u}\!\bra{u}\Gamma_j \ket{v}\!\bra{v}).$ 

T. Hahn, FeynArts and Form $\mathsf{Calc} - \text{p.16}$ 

PRO: Trace technique is independent of any representation.

# $\boldsymbol{\mathsf{conv}}\colon \mathsf{For} \; n_F \; F_i \text{'s}$  there are  $n_F^2 \; F_i^* F_j \text{'s}.$

Things get worse the more vectors are in the game: multi-particle final states, polarization effects . . . Essentially  $n_F \sim$  (# of vectors)! because all combinations of vectors can appear in the Γ*i*.

Solution: Use Weyl–van der Waerden spinor formalism to compute the *Fi*'s directly.

Define Sigma matrices and 2-dim. Spinors as

 $\sigma_\mu = (\mathbb{1}, -\vec{\sigma})\,,$  $\overline{\sigma}_{\mu} = (\mathbb{1}, +\vec{\sigma}) \, ,$  $\langle u|_{\mathsf{4d}} \equiv \big(\langle u_+|_{\mathsf{2d}}\,,\langle u_-|_{\mathsf{2d}}\big),$  $\ket{v}_{4\mathrm{d}}$  $_{\rm d} \equiv \begin{pmatrix} |v_-\rangle_{\rm 2d} \ |v_+\rangle_{\rm 2d} \end{pmatrix}.$ 

Using the chiral representation it is easy to show that every chiral 4-dim. Dirac chain can be converted to <sup>a</sup> single 2-dim. sigma chain:

$$
\langle u | \omega_-\gamma_\mu\gamma_\nu\cdots |v\rangle = \langle u_-|\overline{\sigma}_\mu\sigma_\nu\cdots|v_\pm\rangle ,
$$
  

$$
\langle u | \omega_+\gamma_\mu\gamma_\nu\cdots|v\rangle = \langle u_+|\sigma_\mu\overline{\sigma}_\nu\cdots|v_\mp\rangle .
$$

With the Fierz identities for sigma matrices it is possible to remove all Lorentz contractions between sigma chains, e.g.

 $\langle A | \sigma_\mu | B \rangle \langle C | \overline{\sigma}^\mu | D \rangle = 2 \langle A | D \rangle \langle C | B \rangle$ 

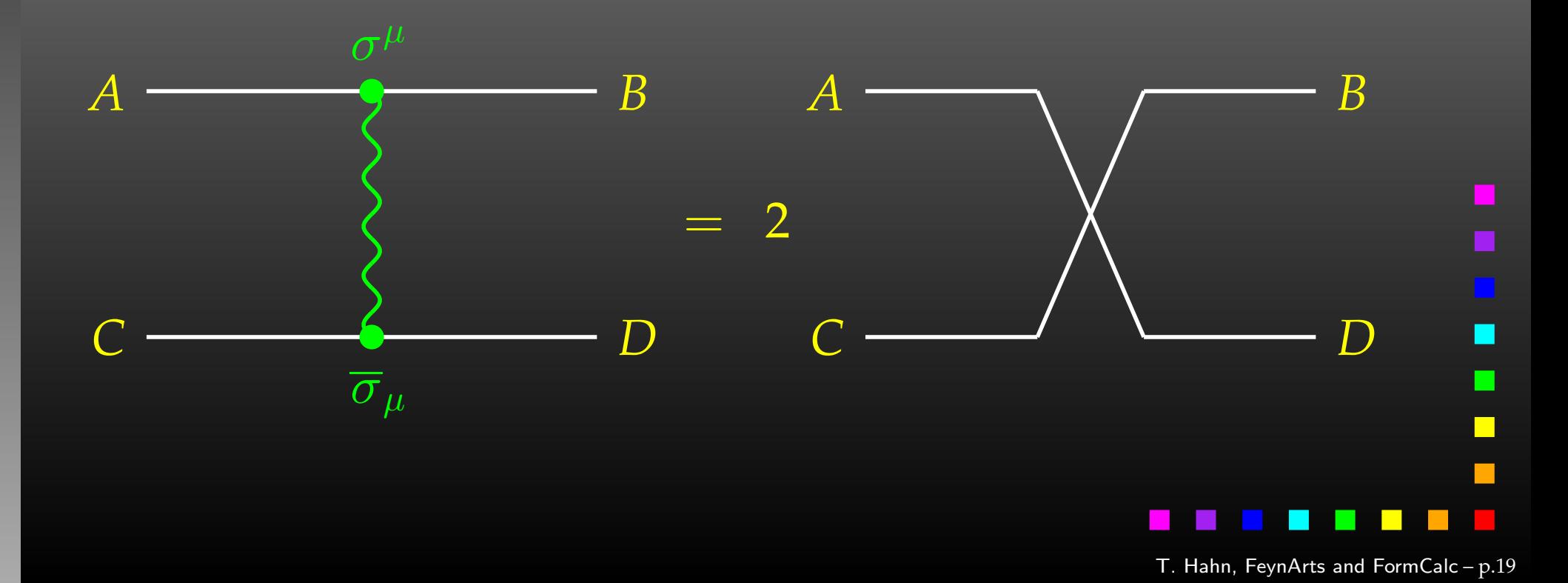

- · Objects (arrays):  $|u_{\pm}\rangle \sim \begin{pmatrix} u_1 \\ u_2 \end{pmatrix}, \quad (\sigma \cdot k) \sim \begin{pmatrix} a & b \\ c & d \end{pmatrix}$
- Operations (functions):

$$
\langle u|v \rangle \sim (u_1 \ u_2) \cdot \begin{pmatrix} v_1 \\ v_2 \end{pmatrix}
$$
 Sxs  

$$
(\overline{\sigma} \cdot k) |v \rangle \sim \begin{pmatrix} a & b \\ c & d \end{pmatrix} \cdot \begin{pmatrix} v_1 \\ v_2 \end{pmatrix}
$$
 Vxs, Bxs

Sufficient to compute any sigma chain:

 $\bra{u}\sigma_\mu\overline{\sigma}_\nu\sigma_\rho\ket{v}k_1^\mu k_2^\nu k_3^\rho=\texttt{SxS}(\textit{u},\texttt{VxS}(\textit{k}_1,\texttt{BxS}(\textit{k}_2,\texttt{VxS}(\textit{k}_3,\textit{v})))$ 

l

 $\Box$ 

- Polarization does not 'cost' extra: = Get spin physics for free.
- $\bullet$  Better numerical stability because components of  $k^\mu$  are arranged as 'small' and 'large' matrix entries, viz.

$$
\sigma_{\mu}k^{\mu} = \begin{pmatrix} k_0 + k_3 & k_1 - ik_2 \\ k_1 + ik_2 & k_0 - k_3 \end{pmatrix}
$$

Large cancellations of the form  $\sqrt{k^2 + m^2} - \sqrt{k^2}$  when  $m \ll k$  are avoided: better precision for mass effects.

...

The new Mathematica Interface turns the generated stand-alone Fortran code into a Mathematica function for evaluating the cross-section or decay rate as <sup>a</sup> function of user-selected model parameters.

The benefits of such <sup>a</sup> function are obvious, as the whole instrumentarium of Mathematica commands can be applied to them. Just think of

FindMinimum[sigma[TB, MA0], {{TB, 5}, {MA0, 250}}] ContourPlot[sigma[TB, MA0], {{TB, 5}, {MA0, 250}}]

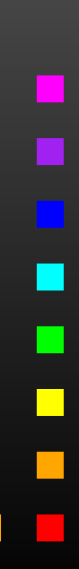

The changes to the code are minimal.

Example line in run.F for Stand-alone Fortran code:<br>#dofine I 00P1 de 1 TP = 5 50 5 #define LOOP1 call MmaGetReal(TB) #define LOOP1 do 1 TB <sup>=</sup> 5, 50, 5 Change for the Mathematica Interface: The variable TB is 'imported' from Mathematica now, i.e. the cross-section function in Mathematica becomes a function of TB hereby.

The user has full control over which variables are 'imported' from Mathematica and which are set in Fortran.

Similar to the <code>MmaGetReal</code> invocations, the Fortran program can also 'export' variables to Mathematica.

 stand-alone code is For example, the line that prints <sup>a</sup> parameter in the

#define PRINT1 SHOW "TB", TB

becomes

#define PRINT1 call MmaPutReal("TB", TB)

for the Mathematica Interface and transmits the value of TB to Mathematica.

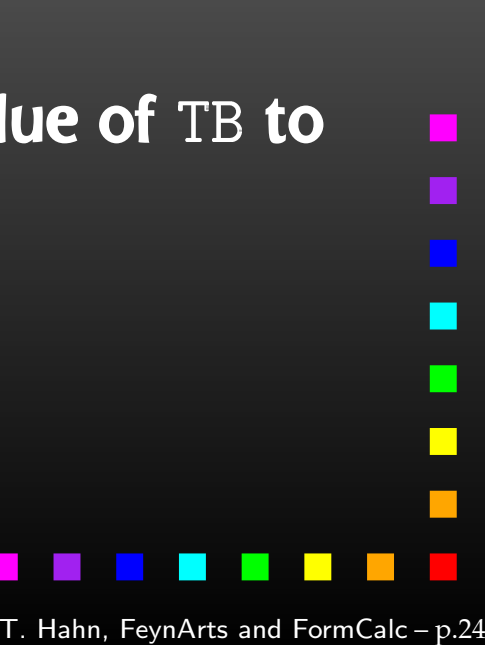

**Once the changes to run**  $\overline{a}$ . F are made, the program  $\overline{r}$  un is compiled as usual:

./configure

make

# It is then loaded in Mathematica with

Install["run"]

Now a Mathematica function of the same name,  $\text{run},$  is available. There are two ways of invoking it:

**Compute a differential cross-section at**  $\sqrt{s}$  = sqrtS: run[sqrtS, arg1, arg2, ...]

**Compute a total cross-section for** sqrtSfrom  $\leq \sqrt{s} \leq$  sqrtSto: run[{sqrtSfrom, sqrtSto}, arg1, arg2, ...]

 $\blacksquare$ 

The output of the function  $r$ un is an integer which indicates how many records have been transferred. For example:

Para $[1] = {TB \rightarrow 5., MA0 \rightarrow 250.}$ Data[1] =  $\{DataRow[{500.}], {0.0539684, 0.}, {2.30801 10^{\circ}-21, 0.}\},$ DataRow[{510.}, {0.0515943, 0.}, {4.50803 10^-22, 0.}]}

Para contains the parameters exported from the Fortran code. Data contains:

- the independent variables, **here e.g.** {500.} =  $\{\sqrt{s}\},\$
- the cross-sections,

**here e.g.** {0.0539684, 0.} = { $\sigma_{\text{tot}}^{\text{tree}}, \sigma_{\text{tot}}^{\text{1-loop}}$ }, and

• the integration errors,

**here e.g.** {2.30801 10^-21, 0.} = { $\Delta \sigma_{tot}^{tree}$ ,  $\Delta \sigma_{tot}^{1-loop}$  }.

FormCalc's code-generation functions are now public and disentangled from the rest of the code. They can be used to write out an arbitrary Mathematica expression as optimized Fortran code:

- *handle* <sup>=</sup> OpenFortran["*file.F*"] opens *file.F* as <sup>a</sup> Fortran file for writing,
- WriteExpr[*handle*, {*var* -> *expr*, ...}] writes out Fortran code which calculates *expr* and stores the result in *var*,
- Close[*handle*] closes the file again.

• Expressions too large for Fortran are split into parts, as in

```
var = part1
var = var + part2
```
• High level of optimization, e.g. common subexpressions are pulled out and computed in temporary variables.

### • Many ancillary functions, e.g.

PrepareExpr, OnePassOrder, SplitSums, \$Prefix, CommonDecl, SubroutineDecl, etc.

make code generation versatile and highly automatable, such that the resulting code needs few or no changes by hand.

Generic level, e.g. F, F, S  $C(F_1, F_2, S) = G_-\omega_- + G_+\omega_+$ 

Kinematical structure completely fixed, most algebraic simplifications (e.g. tensor reduction) can be carried out.

### **Classes level, e.g.**  $-F[2]$ ,  $F[1]$ ,  $S[3]$

$$
\bar{\ell}_i \nu_j G: \quad G_- = -\frac{\mathrm{i} \, e \, m_{\ell,i}}{\sqrt{2} \sin \theta_w M_W} \delta_{ij} \,, \quad G_+ = 0
$$

Coupling fixed except for *<sup>i</sup>*, *j* (can be summed in do-loop).

Particles level, e.g. -F[2,{1}], F[1,{1}], S[3]

insert fermion generation (1, 2, 3) for *<sup>i</sup>* and *j*

One has to set up, once and for all, <sup>a</sup>

• Generic Model File (seldomly changed) containing the generic part of the couplings,

**Example: the FFS coupling** 

$$
C(F, F, S) = G_{-\omega_{-}} + G_{+\omega_{+}} = \vec{G} \cdot \begin{pmatrix} \omega_{-} \\ \omega_{+} \end{pmatrix}
$$

AnalyticalCoupling[s1 F[j1, p1], s2 F[j2, p2], s3 S[j3, p3]] == G[1][s1 F[j1], s2 F[j2], s3 S[j3]] . { NonCommutative[ ChiralityProjector[-1] ], NonCommutative[ ChiralityProjector[+1] ] }

T. Hahn, FeynArts and Form $\mathsf{Calc} - \text{p.30}$ 

One has to set up, once and for all, <sup>a</sup>

• Classes Model File (for each model) declaring the particles and the allowed couplings

Example: the  $\overline{\ell}$  $\ell_i\nu_j G$  coupling in the Standard Model

$$
\vec{G}(\vec{\ell}_i,\nu_j,G)=\begin{pmatrix} G_-\\ G_+\end{pmatrix}=\begin{pmatrix} -\frac{\mathrm{i}\,e\,m_{\ell,i}}{\sqrt{2}\sin\theta_w M_W}\delta_{ij}\\ 0\end{pmatrix}
$$

 $C[ -F[2,\{i\}], F[1,\{j\}], S[3] ]$ == { {-I EL Mass[F[2,{i}]]/(Sqrt[2] SW MW) IndexDelta[i, j]}, {0} }

 $\blacksquare$ 

Or, How to efficiently make changes in an existing model file.

Bad: Copy the model file, modify the copy. — Why?

- It is typically not very transparent what has changed.
- If the original model file changes (e.g. bug fixes), these do not automatically propagate into the derivative model file.

Better: Create a new model file which reads the old one and modifies the particles and coupling tables.

- M\$ClassesDescription = list of particle definitions,
- •• M\$CouplingMatrices = list of couplings.

### Example: Introduce enhancement factors for the  $b$ - $\bar b$  $b$ – $h_{0}$  and *b*–  $b$ – $H_{0}$  Yukawa couplings in the MSSM.

```
LoadModel["MSSM"]
```

```
EnhCoup[ (lhs:C[F[4,\{g_-,]\}, -F[4,\_], S[h:1|2]]) == rhs_ ] :=lhs == Hff[h,g] rhs
```

```
EnhCoup[other_] = other
```

```
M$CouplingMatrices = EnhCoup/@ M$CouplingMatrices
```
To see the effect, make a printout with the WriteTeXFile utility of FeynArts.

The  $\texttt{Hff}$  [h ,  $\texttt{g}$ ] can be defined to include e.g. resummation effects, as in

double precision Hff(2,3) data Hff /6\*1/  $Hff(1,3) = 1 - CA/(SA*TB)*DeltaMB$  $Hff(2,3) = 1 + SA/(CA*TB)*DeltaMB$ 

### Or, How to get things the Standard Setup won't give you.

### Example: extract the Wilson coefficients for  $b \rightarrow s \gamma$ .

```
tops = CreateTopologies [1, 1 -> 2]ins = InsertFields[tops, F[4,{3}] -> {F[4,{2}], V[1]}]
vert = CalcFeynAmp[CreateFeynAmp[ins], FermionChains -> Chiral]
```

```
mat[p_Plus] := mat/Q pmat[r_. DiracChain[s2_Spinor, om_, mu_, s1:Spinor[p1_, m1_, _.]] :=
 I/(2 \text{ m1}) mat [r DiracChain [sigmunu [om]]] +
  2/m1 r Pair[mu, p1] DiracChain[s2, om, s1]
mat[r_. DiracChain[sigmunu[om_]], SUNT[Col1, Col2]] :=
  r O7[om]/(EL MB/(16 Pi^2))
mat[r_. DiracChain[sigmunu[om_]], SUNT[Glu1, Col2, Col1]] :=
  r O8[om]/(GS MB/(16 Pi^2))
```

```
coeff = Plus@@ vert //. abbr /. Mat -> mat
```

```
c7 = Coefficient[coeff, O7[6]]
c8 = Coefficient[coeff, O8[6]]
```
Using FormCalc's output functions it is also pretty straightforward to generate your own Fortran code:

```
file = OpenFortran["bsgamma.F"]
```

```
WriteString[file,
  SubroutineDecl["bsgamma(C7,C8)"] <>
  "\tdouble complex C7, C8\n" <>
  "#include \"looptools.h\"\n"]
```
WriteExpr[file,  $\{C7 \rightarrow c7, C8 \rightarrow c8\}$ ]

```
WriteString[file, "\tend\n"]
```
Close[file]

- Serious perturbative calculations these days can generally no longer be done by hand:
	- Required accuracy, Models with many particles, . . .
- Hybrid programming techniques are necessary:
	- Computer algebra is an indispensable tool because many manipulations must be done symbolically.
	- Fast number crunching can only be achieved in <sup>a</sup> compiled language.
- existing packages is <sup>a</sup> must:
	- As we move on to ever more complex computations (more loops, more legs), the computer programs must become more "intelligent," i.e. must learn all possible tricks to still be able to handle the expressions.

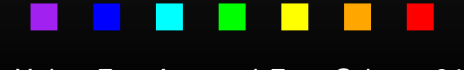

I

 $\blacksquare$ 

Using FeynArts and FormCalc is <sup>a</sup> lot like driving <sup>a</sup> car:

- You have to decide where to go (this is often the hardest decision).
- You have to turn the ignition key, work gas and brakes, and steer.
- But you don't have to know, say, which valve has to open at which time to keep the motor running.
- On the other hand, you can only go where there are roads. You can't climb <sup>a</sup> mountain with your car.

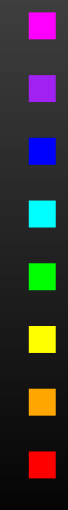